# GETTING TO KNOW AN ONLINE COURSE

To enhance the student experience, each online course contains elements that will help engage and orient you to the online environment.

Note: Not all online courses contain the elements listed below.

### **THE HOMEPAGE**

#### **GETTING STARTED**

#### **A TYPICAL MODULE**

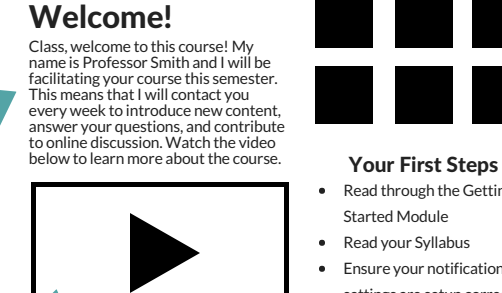

 $|\equiv|$ Course Tech. Requirements

#### Read through the Getting Started Module

劻 Introduce Yourself Forum

 $\equiv$ Module Content

> 52 Quiz

閗

Read your Syllabus Ensure your notification

settings are setup correctly.

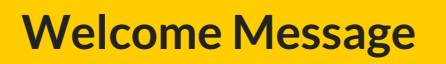

A greeting from the professor intended t o welcome you to the course.

#### **Intro Video**

Watch this video to learn more about the purpose and general requirements of the course.

#### **Quick Links**

Buttons to easily email your instructor and access important course information like the syllabus, your grades, and exam registration.

#### **Your First Steps**

A list of tasks for you to complete before your course begins.

#### START HERE: First Steps

About Your Instructor

#### GETTING STARTED

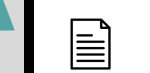

旨

Module Overview & Instructions

Assignment

**Discussion** 

#### Module 1 | Introduction

亖

## An orientation module to the course. Start Here

View this page to learn about the course structure, how to navigate, and prepare for the semester.

#### Module Overview & Instructions

Learn about the upcoming week's goals, objectives and other important items.

#### Module Content

Find items such as lectures, readings, activities, discussions, and other links.

#### **Quiz**

Take quizzes to review and assess your content knowledge.

#### **Assignment**

Use this item to view assignment description, submission details, and submit assignments.

#### **Discussion**

Talk with your peers to build connections, problem solve, share ideas, and enhance your learning.

### About Your Instructor

Get to know your instructor by reading their bio and reviewing their contact information.

#### Course Tech. Requirements

Review the necessary technical requirements for establishing a smooth online course experience.

#### Introduce Yourself

Use this forum to introduce yourself to your peers and your instructor.

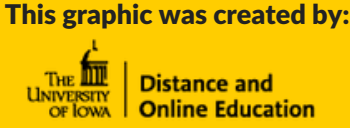